## **DigiPlus: Hinweise zum webbasierten Unterrichten und Distanzlernen**

# **Unit 3**

### **Check-in**

**3 Other periods in British history SB S. 63**

**MKR NRW:** 4.1 Medienproduktion und Präsentation **KMK:** 3.1. Entwickeln und Produzieren

**Lernziel**: Kommunikative Kompetenzen und Verfügbarkeit sprachlicher Mittel; Sprechen und Schreiben

**Tools/Anwendungen**: Edupad, Zumpad, Cryptpad, Googledocs etc.

**Web-basierte Durchführungsoption**: Als Alternative zum herkömmlichen analogen Arbeiten kann ein **kollaboratives Schreibtool** (siehe "Ubergreifende Hinweise" zum Thema "Kollaboratives Schreiben") genutzt werden. Dazu werden Dokumente digital für die S vorbereitet und per Link einzeln zugewiesen. Die S finden sich entweder in Breakout-Rooms oder im persönlichen Gespräch in ihren thematisch heterogenen *home groups* ein und bearbeiten zunächst in EA die ihnen zugeordnete Epoche. Notizen dazu werden in dem zur Verfügung gestellten digitalen Dokument festgehalten. Anschließend wechseln die S die Gruppen und finden sich in thematisch homogenen Gruppen zusammen, die ebenfalls entweder in Breakout-Rooms oder in persönlichen Gesprächen den Austausch suchen. Zur Unterstützung und gemeinsamen Bearbeitung können die individuell bearbeiteten digitalen Dokumente geteilt und ergänzt werden. Die so gewonnenen Ergebnisse werden im letzten Schritt der *home group* präsentiert.

**Zeitlicher Aufwand**: 60 Minuten

**5 Your turn: Important objects SB S. 64**

**Media skills:** Eine digitale Broschüre erstellen, einen Vlog erstellen

**MKR NRW:** 4.1 Medienproduktion und Präsentation **KMK:** 3.1. Entwickeln und Produzieren

**Lernziel**: Kommunikative Kompetenzen und Verfügbarkeit sprachlicher Mittel im Sinne gelingender Kommunikation; Umgang mit Texten und Medien

**Tools/Anwendungen**: Pages; Book Creator; Adobe Spark Video

**Web-basierte Durchführungsoption**: Die Anwendung **Pages**, die auf Apple-Geräten zu finden ist, sowie die Anwendung **Book Creator**, die auf allen Geräten browsergestützt zu verwenden ist, können als digitale Alternative dienen. Beide Anwendungen erlauben eine Kombination von Text-Bild- und Tondokumenten bzw. die Kombination von Text und Videos. Zudem bieten beide modifizierbare Vorlagen an, so dass eine Art Leitfaden vorhanden ist, an dem entlang die Gestaltung einer eigenen Broschüre erfolgen kann. Für einen Vlog kann **Adobe Spark Video** genutzt werden, um mit dessen Hilfe sehr einfach Videos auf der Grundlage von Fotos zu selbst gestalteten Textfolien zu generieren.

#### **Zeitlicher Aufwand**: 2 x 45 Minuten

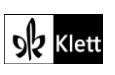

#### **Station 1**

#### **5 Your turn: A calendar on German history SB S. 68**

**Media skills:** Texte produzieren, rezipieren und kommentieren

**MKR NRW:** 4.1 Medienproduktion und Präsentation, 4.2 Gestaltungsmittel **KMK:** 3.1. Entwickeln und Produzieren, 3.2. Weiterverarbeiten und Integrieren

**Lernziel**: Umgang mit Texten und Medien; Verfügbarkeit sprachlicher Mittel

**Web-basierte Durchführungsoption**: An dieser Stelle sei auf die Ausführungen oben zu Unit 3, Check in, 5 Your turn: Important objects hingewiesen. Hier einigt sich die Klasse auf ein vorgegebenes Layout, in das alle die Texte einfügen, die sie zu den ausgewählten Personen verfasst haben. Auch (bewegte) Bilder und/oder Tondokumente können eingefügt werden.

**Zeitlicher Aufwand**: 45 Minuten / Person

#### **Station 2**

**12 Your turn: A visit to a museum SB S. 71**

**Media skills:** Texte produzieren, rezipieren und kommentieren

**MKR NRW:** 2.1 Informationsrecherche **KMK:** 1.1. Suchen und Filtern

**Lernziel**: Interkulturelle Kompetenzen erweitern, Orientierungswissen ausbauen

**Web-basierte Durchführungsoption**: Der Suchbegriff *London museums* führt zu umfangreichen Ergebnissen, die mehr oder weniger ausführlich über die verschiedenen Museen in London informieren. Angesichts der Fülle der Möglichkeiten ist es sinnvoll, Links vorzugeben, über die sich die S gezielt und in für sie verständlicher Form informieren können.

Eventuell sind auch Leitfragen angebracht, die die anschließende Aufgabe des szenischen Spiels unterstützen/erleichtern.

**Zeitlicher Aufwand**: 20 Minuten

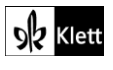

### **Unit task**

**Our historical gallery walk SB S. 73**

**Media skills:** Eine Präsentation erstellen

**MKR NRW:** 4.1 Medienproduktion und Präsentation **KMK:** 3.1. Entwickeln und Produzieren

**Lernziel**: Kommunikative Kompetenzen und Verfügbarkeit sprachlicher Mittel im Sinne gelingender Kommunikation

**Web-basierte Durchführungsoption**: Vielen S fällt es schwer, vor der Klasse zu präsentieren, was durch eventuelle Kostümierungen noch verschlimmert werden kann, weil sich dann der Fokus weg von der Präsentation hin zum Aussehen und der persönlichen Darstellung verschiebt.

Um diese möglichen Hindernisse zu minimieren, können die S die Präsentation als Video von sich selbst vorbereiten. Damit haben sie sowohl ihr Erscheinungsbild als auch die Präsentation selbst unter Kontrolle, weil die Aufnahme erst dann geteilt wird, wenn sie zufriedenstellend ist. Hierbei können die herkömmlichen Mittel eines Smartphones genutzt werden (Kamera). Den technisch affinen S kann die Möglichkeit gegeben werden, mit Hilfe der Greenscreen-Technik auch virtuelle Hintergründe einzufügen.

Sicherlich kann auf private Editier-Erfahrungen der S aufgrund der Benutzung von diversen Tools im Social Media-Bereich zurückgegriffen werden.

**Zeitlicher Aufwand**: individuell

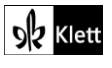